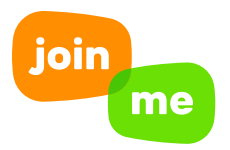

## PHONE KEYPAD COMMANDS FOR MEETING ORGANIZERS

Take better control of your online meetings! Here are some easy to use keypad commands that help you manage your join.me phone calls right from your telephone keypad.

To use these, you need to dial-in to your join.me meeting over the phone (not VOiP), and then enter your organizer code to claim yourself as the meeting organizer.

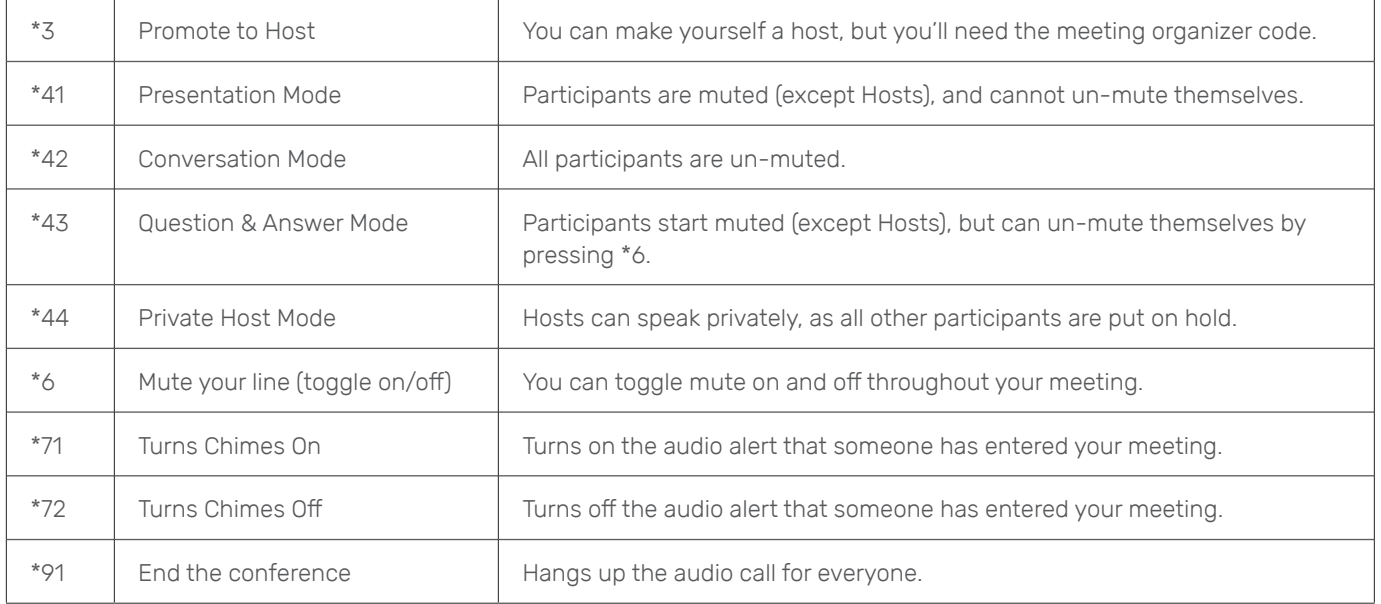

For more on our audio options, including Toll-Free, **[click here!](https://www.join.me/toll-free)**

**□** Want to learn more about how **join.me** can help grow your business? Request a demo or call us at **[1-877-251-8373](https://www.join.me/contact/demo-request-pdf)**.